## Pour demander la révision de mon évaluation professionnelle :

1) J'en fais la demande écrite par voie hiérarchique (c'est à dire sous couvert de son IEN)

" *NOM Prénom Fonction Affectation Ville*

> *M. l'Inspecteur d'Académie, directeur académique des services départementaux de l'Education Nationale des Landes, s/c de : M.l'Inspecteur / Mme l'Inspectrice de l'Education Nationale chargé de la circonscription ...*

*à*

*Ville, date*

*Monsieur l'Inspecteur d'Académie,*

*Je viens par la présente vous demander que soit révisé en commission administrative paritaire départementale l'évaluation de ma valeur professionnelle relative à l'établissement du tableau d'avancement à la Hors Classe.*

*Dans l'attente de votre réponse, recevez M. l'Inspecteur d'Académie mes plus respectueuses salutations.*

> *Signature* "

2) J'adresse copie de la demande au SNUipp-FSU des Landes à l'adresse : snu40@snuipp.fr

3) Je compile les notes et appréciations de tous mes rapports d'inspection et j'adresse cette compilation au SNUipp-FSU des Landes

- par mail à l'adresse : **snu40@snuipp.fr** 

- par courrier à l'adresse : **SNUipp-FSU des Landes** Maison des syndicats 97, place de la Caserne Bosquet 40 000 MONT DE MARSAN

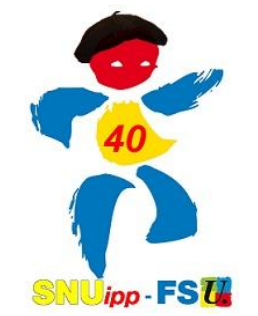